# **Infrarood ontvanger nu nog eenvoudiger**

#### **Peter van Overbeek**

## **PTC Print**

## *Scanned, ocr'ed and converted to PDF by HansO, 2001*

Nieuwe ontwikkelingen in de elektronica maken allerlei toepassingen keer op keer eenvoudiger en goedkoper. Zo bestaat er tegenwoordig een driepoot-IC, dat een infrarood detector samen met ingebouwde demodulator bevat: de SFH505A van Siemens. Het ding blijkt in de elektronicawinkel nog geen tientje te kosten. In PRINT 72 schreef Theo Maassen over een RC-5 infrarood ontvanger via UNIFACE, waarbij van dit IC gebruik wordt gemaakt. Het betreft een schakeling uit het blad Elektuur met een vijftal IC's, die op een UNIFACE EXPIO-print kan worden aangesloten. Maar het kan nog véél eenvoudiger.

De SFH505A blijkt direct op de joystickingang van een MSX-computer aangesloten te kunnen worden. In PRINT 39 van juli 1990 stond ook al een schema en programma voor een infrarood ontvanger, aan te sluiten op de joystickingang van een MSX-computer. Daarin wordt gebruik gemaakt van een fotodiode BPW50 als infrarood detector en van het Philips-IC TDA3047 als demodulator. Daarbij horen nog twee filters, elk bestaande uit een spoeltje en een condensator. Deze moeten afgestemd worden op de modulatiefreguentie van ca 36 kHz, zoals voor infrarood afstandbedieningen gebruikelijk is. Het afregelen van deze filters is echter niet zo eenvoudig, zeker als u daarbij niet over een oscilloscoop kunt beschikken. Dit bleek dan ook bij een aantal nabouwers problemen op te leveren. Het nieuwe IC SFH505A vervangt zowel de fotodiode als de demodulator en de bijbehorende filters. Dit IC bevat digitale filters die niet meer afgeregeld behoeven te worden. Daarmee is het nabouwen van de infrarood ontvanger al een heel stuk eenvoudiger geworden.

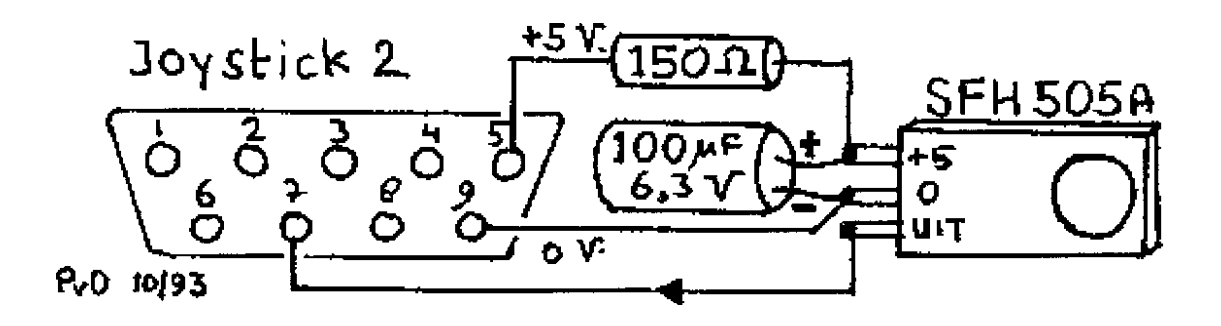

*Fig. 1. Infrarood ontvanger met SFH 505A* 

#### **Nieuw schema**

Het oorspronkelijke schema uit PRINT 39 bevat, behalve de demodulator TDA3047, nog twee andere IC's: een 74LS04 en een NE556. Hiermee wordt het kloksignaal van de infrarood zender gereconstrueerd, als hulpmiddel bij het decoderen van de gebruikte RC-5 code. Bovendien wordt bij ontvangst van infrarood signalen een startimpuls aan de computer gegeven, zodat deze een lopend programma kan onderbreken. Zou het mogelijk zijn deze beide IC's helemaal weg te laten en toch een goed werkende ontvanger over te houden? zo vroeg ik me af. De functies die deze IC's vervullen zouden dan door de software overgenomen moeten worden. Na enig puzzelen bleek dat inderdaad te kunnen, vooral omdat de microprocessor zelf ook al over een nauwkeurig kloksignaal beschikt. Deze klok loopt wel veel sneller dan die van de infrarood zender, maar er bestaat een vaste verhouding tussen deze kloksnelheden. In het programma kan daarom de lage kloksnelheid door aftellen uit de snelle klok afgeleid worden. Al met al wordt de infrarood ontvanger nu wel heel eenvoudig, zoals uit figuur 1 blijkt.

#### **Aansluiten**

De ontvanger kan direct vastgesoldeerd worden op een negenpolige D-connector die past op de joystickingang van een MSX-computer. Maar u mag er natuurlijk ook een stukje kabel tussen zetten. Zoals gebruikelijk sluiten we de ontvanger aan op joystickpoort 2, omdat op ingang 1 meestal al een muis aangesloten is. De weerstand en condensator vormen een door de fabrikant aanbevolen filter voor de 5 Volt voeding van de SFH505A. Het blijkt dat de zeer gevoelige ontvanger gestoord kan worden door de computer als we dit filter weglaten. De ontvanger gebruikt overigens minder dan één mA. Gloeilamplicht dat direct op de infrarood detector schijnt veroorzaakt geen problemen, maar het licht van TL-buizen of spaarlampen kan de infrarood ontvangst storen.

#### **De RC-5 code**

Voor degenen die niet zo goed bekend zijn met de RC-5 code volgt hier wat meer uitleg. Deze code is een door Philips ontwikkelde standaard voor infrarood afstandbediening van TV, radio, videorecorder, CD-speler en dergelijke toestellen. De RC-5 code wordt vooral door Europese fabrikanten van elektronica toegepast; veel oosterse merken hebben weer andere coderingen bedacht. Een afstandbediening met RC-5 code zendt voor elke ingedrukte toets een 14-bits codewoord uit, te beginnen met bit 13 en eindigend met bit 0.

#### **Opbouw RC-5 codewoord**

Bit 13-12: 2startbits Bit 11: 1 wisselbit Bit 10-6: 5 bits systeemcode Bit 5-0: 6 bits toetscode

Het uitgezonden codewoord begint altijd met de twee startbits '1', waarna het wisselbit volgt. Dat is afwisselend 'O' en '1', elke keer wanneer een toets ingedrukt wordt. Op die manier kunnen we zien of twee opeenvolgende codewoorden, als ze dezelfde systeem- en toetscode hebben, het gevolg zijn van het wat langer vasthouden danwei van het twee keer indrukken van de toets. Zo voorkomt men dat u op uw televisie programma 22 krijgt in plaats van programma 2 als u toets 2 te lang indrukte. De systeemcode geeft aan voor welk toestel de verzonden code bestemd is. Er zijn met de vijf beschikbare bits 32 verschillende mogelijkheden, waarvan een aantal in reserve wordt gehouden voor de toekomst.

RC-5 systeemcodes

- 0,1 Televisie
- 4 Laserdisk
- 5,6 Videorecorder
- 8 Satellietontvanger
- 9 Videocamera
- 12 Compact Disk video
- 17 Tuner
- 18,23 Cassettespeler
- 20 Compact Disk audio
- 21 Platenspeler
- 24-26 Toetsenbord
- 29,30 Verlichting

De zes bits toetscode die tenslotte volgt maakt het mogelijk 64 verschillende opdrachten te geven. De codes O t/m 9 worden daarbij altijd voor de overeenkomstige cijfers gebruikt. De overige toetscodes zijn merendeels afhankelijk van de gekozen systeemcode. Zo kent de televisie een aantal opdrachten voor het kiezen van teletekstpagina's, terwijl we voor een videorecorder de band met verschillende snelheden vooruit en terug kunnen laten lopen.

## **Codering**

Het 14-bits RC-5 codewoord wordt in ca. 25 msec uitgezonden, dat is 1,8 msec per bit. Nu is het niet zo dat voor een '1' wel en voor '0' géén infrarood signaal wordt uitgezonden. Dat zou tot fouten aanleiding kunnen geven, omdat bij een korte onderbreking van de lichtstraal dan immers ook de bits '1' als een 'O' gedetecteerd zouden worden. In de RC-5 code is er op een eenvoudige maar slimme manier voor gezorgd, dat gecontroleerd kan worden of alle 14 bits van het codewoord inderdaad ontvangen zijn. Hierbij wordt een bit '1' gekenmerkt door het inschakelen van het infrarood signaal aan het begin van de bittijd. Evenzo detecteren we een 'O' aan het uitschakelen van het infrarood signaal op het juiste moment. Volgt op een bit '1' een 'O' dan is het simpel: het infrarood signaal wordt ingeschakeld voor de '1' en na 1,8 msec weer uitgeschakeld voor de 'O'. Iets ingewikkelder wordt het wanneer twee of meer dezelfde bits elkaar opvolgen, zoals de beide startbits '1' aan het begin van het codewoord. Het infrarood signaal wordt ingeschakeld voor het eerste startbit, maar moet halverwege de bittijd weer uitgeschakeld worden, zodat het na 1,8 msec opnieuw ingeschakeld kan worden voor het tweede

startbit. Voor twee of meer opeenvolgende bits 'O' gebeurt precies het omgekeerde: hierbij wordt halverwege de bittijd het infrarood signaal juist ingeschakeld en dan aan het einde daarvan weer uitgeschakeld om zo de volgende 'O' aan te geven.

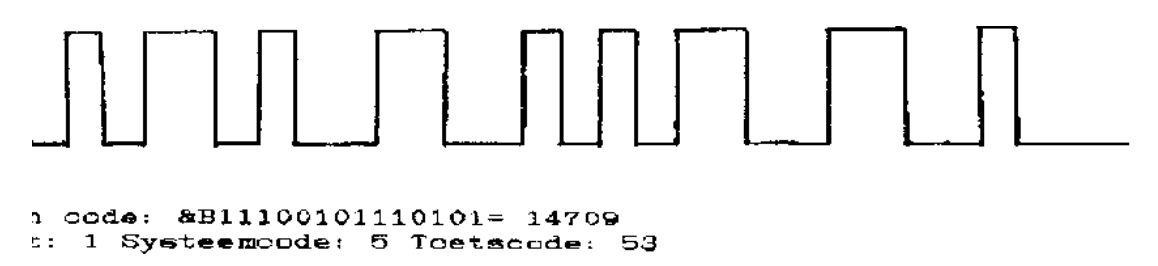

*Fig. 2: voorbeeld van een RC-5 code* 

## **Decodering**

Deze codering, die tweefasencode wordt genoemd, is dus gekenmerkt door het in- of uitschakelen van het infraroodsignaal voor elk van de 14 bits uit het codewoord. Inschakelen betekent dat er een '1' volgt, uitschakelen geeft een 'O' aan. Het decoderen is dan ook niet moeilijk, maar daarbij moeten wel de overgangen halverwege de bittijd, die optreden als gelijke bits na elkaar verzonden worden, overgeslagen worden. Daarvoor hebben we een kloksignaal nodig, dat aangeeft wanneer het tijd is voor het volgende bit. In het schema in PRINT 39 werd dit kloksignaal gereconstrueerd met behulp van een tweetal IC's. In het nieuwe schema zijn die weggelaten en wordt het in de software opgelost. Als je er even goed over nadenkt is dat ook helemaal niet zo moeilijk. We weten al dat het RC-5 codewoord begint het eerste startbit, dat altijd '1' is en waarbij dus het infrarood signaal wordt ingeschakeld. Het volgende bit komt zo'n 1,8 msec later. Wordt het signaal al eerder uitgeschakeld, dan telt die verandering niet mee. Wel moeten we rekening houden met kleine verschillen in de kloksnelheid van verschillende afstandbedieningen. Daarom laten we het programma vanaf het begin van het eerste startbit ongeveer 1,5 msec wachten. De tussenovergang in het codewoord wordt daarmee in elk geval overgeslagen, want die komt al na zo'n 0,9 msec. Vervolgens wacht het programma op de eerstvolgende overgang. Als die tijdig komt is het een echte bitovergang, zodat daarvan bepaald kan worden of het een '1 of een 'O' betreft. Daarna laten we opnieuw de wachttijd ingaan. Dit gaat zo door tot er precies 14 bits gevonden zijn. De wachtlussen in het machinetaalprogramma gelden voor een MSX-computer die op de standaard kloksnelheid loopt. Wie zijn computer omgebouwd heeft naar een hogere kloksnelheid zal deze moeten terugschakelen of de wachtlussen moeten aanpassen.

## **Programma**

Het hierbij afgedrukte MSX BASIC-programma is uit drie delen opgebouwd. Het eerste deel zorgt voor het installeren van het stukje machinetaal, waarmee de ontvangen infrarood signalen gedetecteerd en gedecodeerd worden. De decodering is afgestemd op de RC-5 code en werkt dan ook niet voor vreemde coderingen! In het tweede deel van het programma wordt deze machinetaal-routine via een USR-opdracht aangeroepen in afwachting van het te ontvangen codewoord. Om geen informatie verloren te laten gaan

wordt de interrupt uitgeschakeld, waardoor deze opdracht niet via het toetsenbord van de computer af te breken is. Als er helemaal geen infrarood signaal ontvangen wordt, zou de computer daar eeuwig op blijven wachten. Daarom bevat het machinetaal-programma een maximale wachttijd, die u met het getal Z zelf kunt instellen. Deze wachttijd bedraagt ongeveer Z/3 seconden; met de Z=33 in het programma is dat dus zo'n tien seconden. Wordt gedurende de wachttijd géén infrarood signaal ontvangen, dan keert de routine terug naar BASIC en drukt de boodschap "Geen code ontvangen" af. Als er wel een codewoord ontvangen is dan worden het wisselbit W, de systeemcode S en de toetscode T uit het gedecodeerde signaal bepaald.

#### **Grafische weergave**

Het derde deel van het BASIC-programma toont een grafische weergave van de ontvangen infrarood signalen. Dit is mogelijk omdat het nog niet gedecodeerde bitpatroon tijdens de ontvangst in het computergeheugen opgeslagen wordt. Het is te vinden direct na het stukje machinetaal, vanaf adres &HD054. Zo krijgt u een grafische weergave te zien, ook als het ontvangen signaal geen RC-5 code betreft. U kunt daarmee in elk geval de werking van uw afstandbediening controleren. Als het bitpatroon van een vreemde code overigens veel langer dan 25 msec duurt, zal het niet helemaal op het scherm passen. Dit programmagedeelte bevat in regel 270 nog een extra test op juistheid van de ontvangen code. Volgens RC-5 moeten bit 13 en bit 12, dat zijn de twee startbits, '1' zijn. De ontvangen code moet dus minimaal de waarde  $2 \text{ A}$  13 -t-  $2 \text{ A}$  12 = 12288 hebben. Als dat niet zo is krijgt u de boodschap

"Dit is geen RC-5 code!". Het gedecodeerde wisselbit, de systeemcode en de toetscode krijgt u alleen te zien als een echt RC-5 codewoord ontvangen werd. U kunt de hier beschreven infrarood ontvanger gebruiken om functies in uw eigen programma aan te sturen. In dat geval kan het derde deel van het hier afgedrukte programma uiteraard weggelaten worden. De in het tweede deel berekende codes kunnen direct gebruikt worden om uit verschillende mogelijkheden te kiezen. Wel is het raadzaam de RC-5 test uit regel 270 toe te passen, bijvoorbeeld als programmaregel 175.

In PRINT 38 van juli 1990 staat de beschrijving van een infrarood zender volgens de RC-5 code. Daarmee kunt u via uw MSX-computer uw televisie, videorecorder en andere toestellen aansturen, voor zover deze tenminste voorzien zijn van een infrarood ontvanger met RC-5 code. Het schema is erg eenvoudig en bevat slechts één IC type NE555, dat nog geen gulden kost. Er hoeft niets afgeregeld te worden. Het nabouwen levert dan ook voor zover bekend geen problemen op. Om het u nog eenvoudiger te maken heeft Theo Maassen een printlayout met componentenopstelling gemaakt, die u hierbij afgedrukt ziet. Voor verdere gegevens zie PRINT 38, blz 19 en 20.

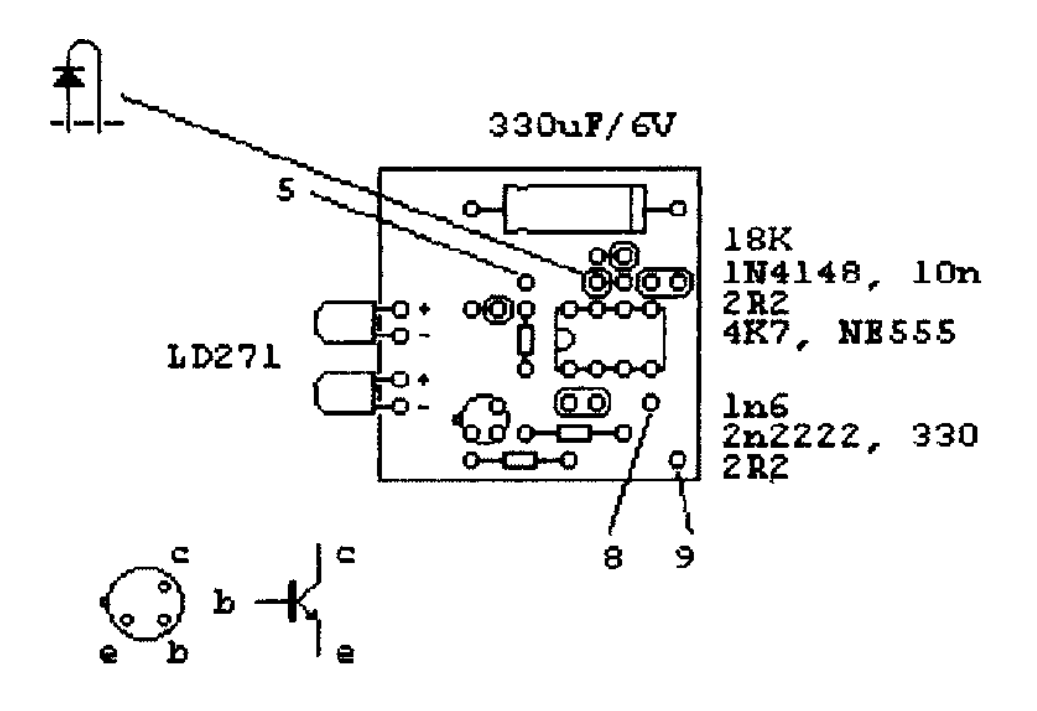

TM.10/93

MSX RC-5 Afstandsbediening.

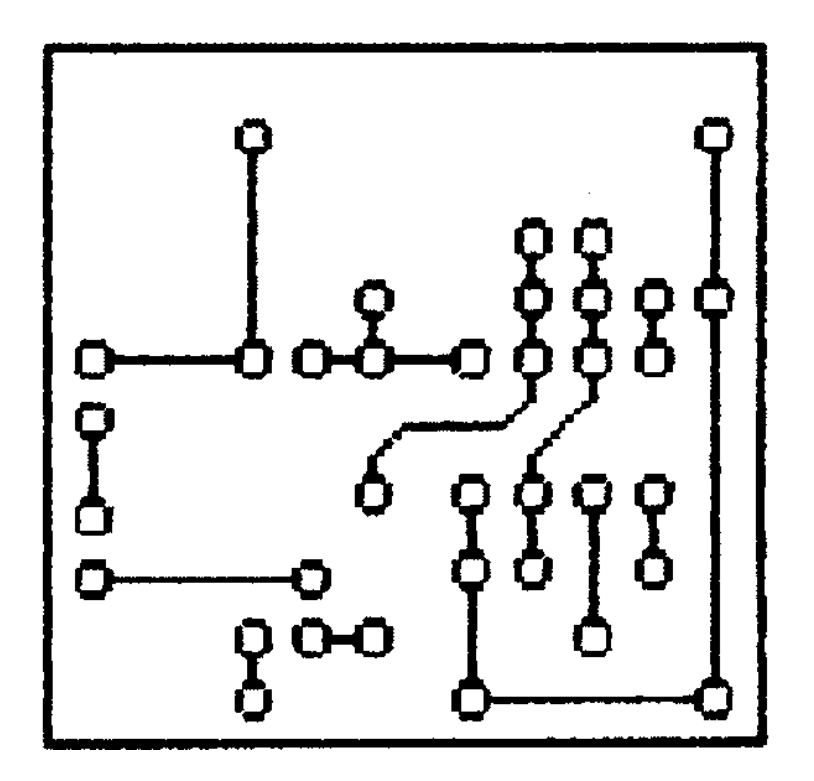

10 'Infrarood-detector voor RC-5 code met SFH 505A 20 'Detectoruitgang op pen 7 van joystickpoort 2 30 '(c) Peter van Overbeek, October 1993 40 DEFINT A-Z: A=&HD000: C=9574: DEFUSR=A 50 FOR I=0 TO 83: READ D\$: D=VAL("&H"+D\$):POKE A+I,D 60 C=C-D: NEXT: IF C THEN PRINT"FOUT IN DATA": END 70 DATA F3,21,54,D0,11,FF,FF,D5,DD,E1,1B,3A,F8,F7,3C,47 80 DATA10,FE,7A,B3,28,39,DB,A2,E6,20,20,EE,DD,23,11,E0 90 DATA 01,DB,A2,E6,20,77,06,0A,10,FE,23,1B,7A,B3,20,F1 100 DATA FB,21,53,D0,06,0E,0E,10,DD,29,7E,23,BE,20,05,0D 110 DATA 20,F8,18,0B,B7,28,02,DD,23,11,16,00,19,10,E7,DD 120 DATA 22,F8,F7,C9 130 : 140 'Ontvangen en decoderen van een RC-5 codewoord 150 CLS: PRINT"Druk 'n toets op de afstandbediening" 160 Z=33 ' Z is een maat voor de zaptijd 170 C=USR(Z): IF C=-L THEN PRINT"Geen codeontvangen": END 180  $W=(C\2^11)$  MOD 2 ' W is het wisselbit (0 of 1) 190 S=(C\64) MOD 32 ' S is de systeemcode (0..31) 200 T=C MOD 64 ' T is de toetscode (0..63) 210 : 220 'Grafische weergave van de ontvangen RC-5 code 230 SCREEN7: LINE (0,32)-(30,32): OPEN"GRP:" AS#1 240 A=&HD054: FOR X=0 TO 479: Y=A+X: PSET(X+31,PEEK(Y)) 250 IF PEEK(Y) <> PEEK(Y-L) THEN LINE (X+31,0)-(X+31,32) 260 NEXT :B=12288: PSET (0,50) 270 IF C<12288 THEN PRINT#1,"Dit is geen RC-5 code!": GOTO 300 280 PRINT#1,"Ontvangen code: &B";BIN\$(C);"=";C 290 PRINT#1, "Wisselbit:" ;W; "Systeemcode:" ;S;"Toetscode:";T 300 PSET(9,200): PRINT#1,"Druk 'n toets ,ESC=stoppen" 310 I\$=INPUT\$(1): IF I\$=CHR\$(27) THEN END 320 SCREEN 0: CLOSE#1: GOTO 140